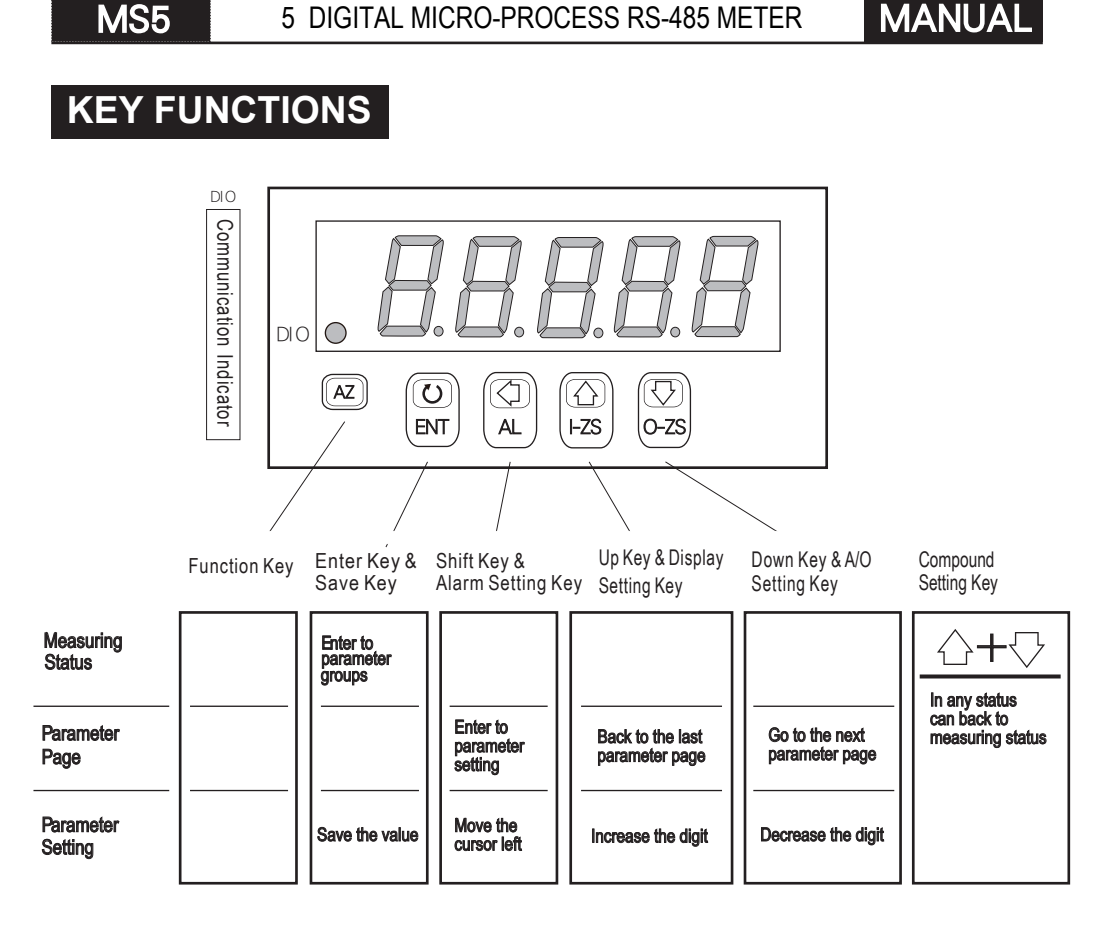

## **PROGRAMMING MODE OPERATING PROCEDURES**

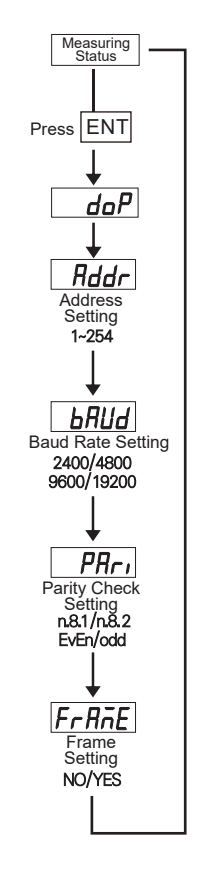

## **WIRING CONNECTION**

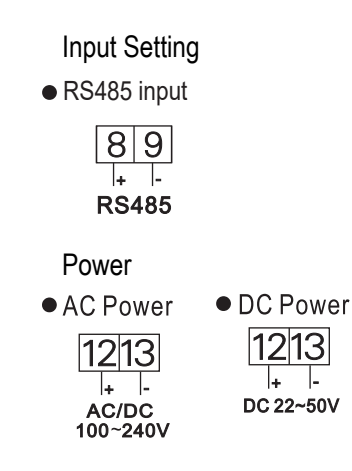

## **MODBUS RTU MODE PROTOCOL ADDRESS TABLE**

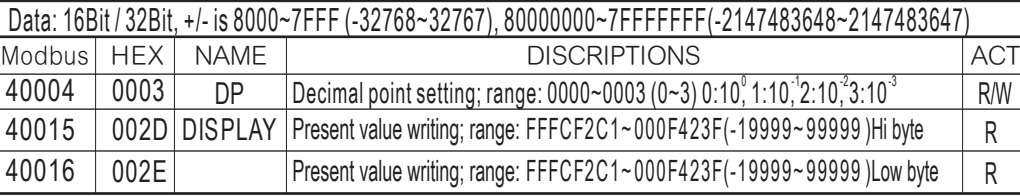